# **Client Panel**

The Client Panel is a separate application integrated with JeraSoft Billing via API. It has a user-friendly interface and is tailored for your clients to manage the services they purchased. For example, they can check their rates, refill balance, update contact and billing details, check a detailed call history with all related statistics and cost.

It has been designed to be as simple and easy to understand as possible and should cut a lot of basic customers' questions. The panel is provided as an open-source, so it can be used as a starting point for your own development or as a reference and example.

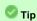

Starting from the JeraSoft VCS 3.13, the Client Panel will be hosted by default on 9080 port. To access it, open http://VCS-IP-ADDRESS:9080/. Moreo ver, you could assign your own domain name to the panel.

# Functional advantages

## 1. Fully API based

The system is fully based on API integration. Therefore, it does not require any direct access to the JeraSoft Billing database and provides a more secure approach.

### 2. Can be hosted separately

You can move the Client Panel to other server and just configure JeraSoft Billing IP address in the API settings. As a result, you can fully isolate JeraSoft Billing from the public Internet.

#### 3. Full Open Sourced

The panel comes with all source code. It allows you to either customize the system or extend it, or just use as a reference guide for the development of your own panel.

More details about Client Panel can be found in the following articles:

- Panel Features
- Panel Deployment
- Panel Configuration
- Panel Access
- Panel Customization